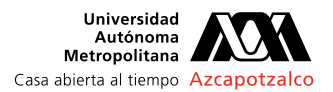

## **AUTORIZACIÓN DE INSCRIPCIÓN A PROYECTO DE INTEGRACIÓN EN INGENIERÍA ELECTRÓNICA**

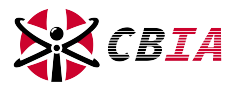

**PI-A-ELO**

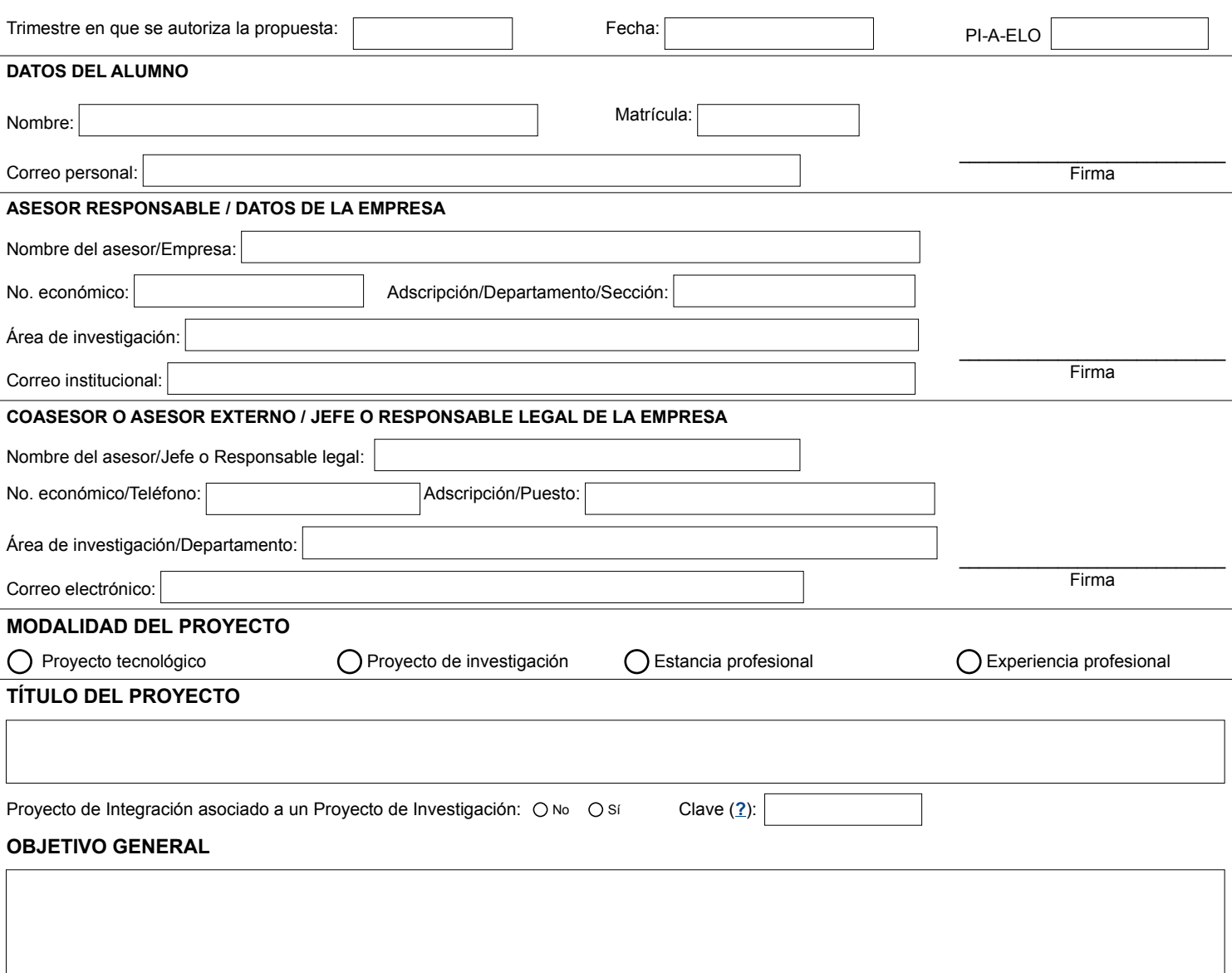

## **UNIDADES DE ENSEÑANZA APRENDIZAJE ASOCIADAS AL PROYECTO DE INTEGRACIÓN**

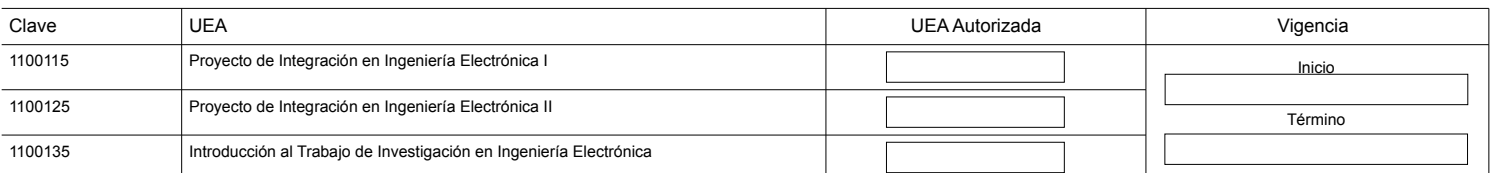

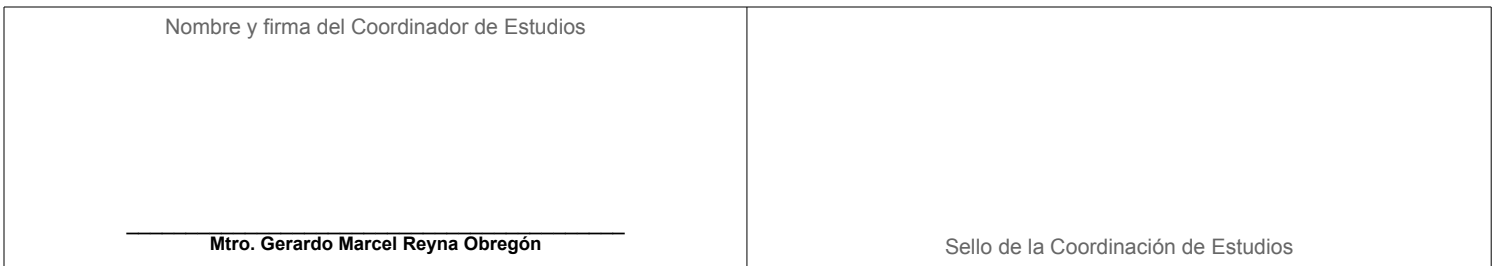